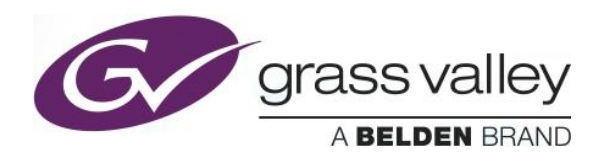

# **XIP-3901-DC**

### **Release History**

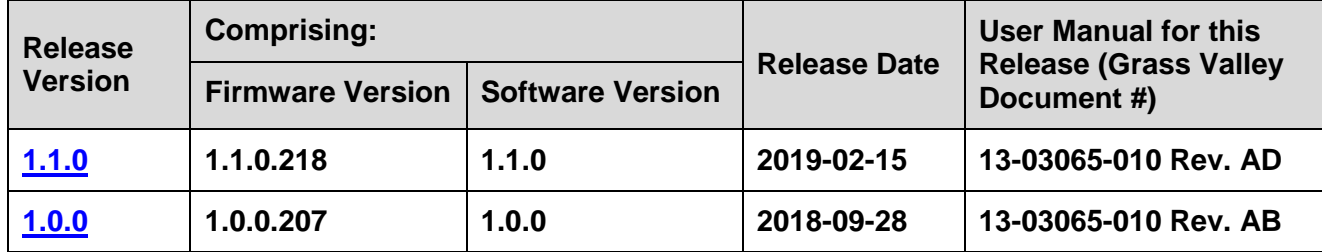

**NOTES**: The iControl compatibilities shown below are officially supported by Grass Valley. Earlier versions may also work, with bugs or limited features.

The reference number (Ref #) given for each feature or bug in these release notes refers to internal Grass Valley documentation.

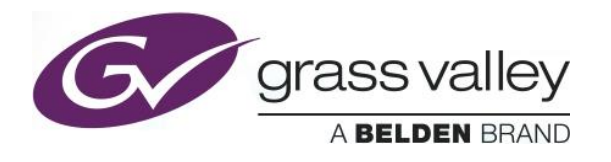

## <span id="page-1-0"></span>**UPGRADE PACKAGE: 1.1.0**

**Firmware version:** 1.1.0 (CPU 1.1.0.218, FPGA 1.0.0.82)

**Release date:** 2019-02-15

**iControl compatibility:** 7.51+

**iControl Solo compatibility:** 7.51+

**RCP-200 compatibility:** N/A

**Hardware compatibility:** This upgrade package applies to all existing hardware assemblies.

**Release type:** Official release

### **ENHANCEMENTS & NEW FEATURES**

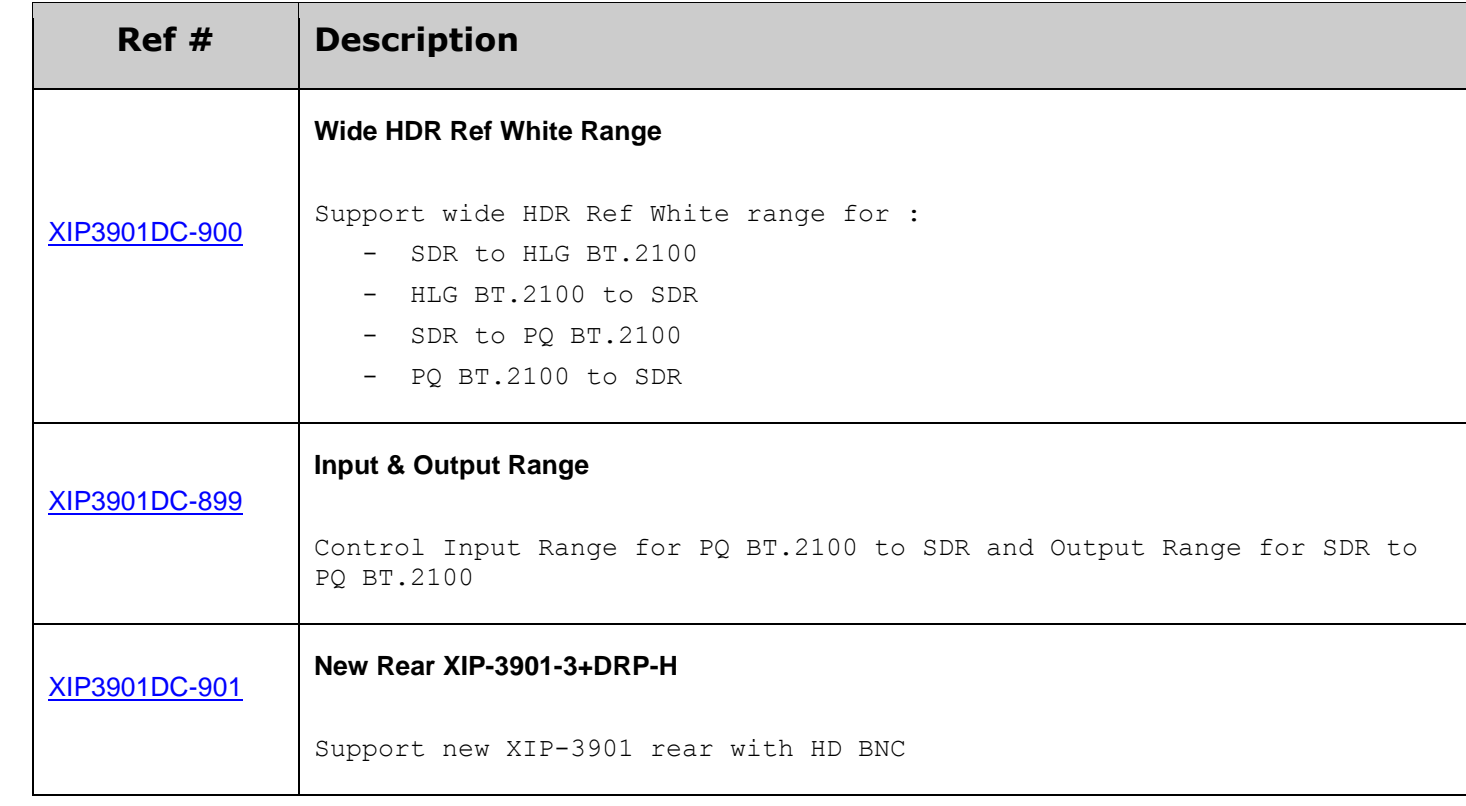

#### **BUG FIXES**

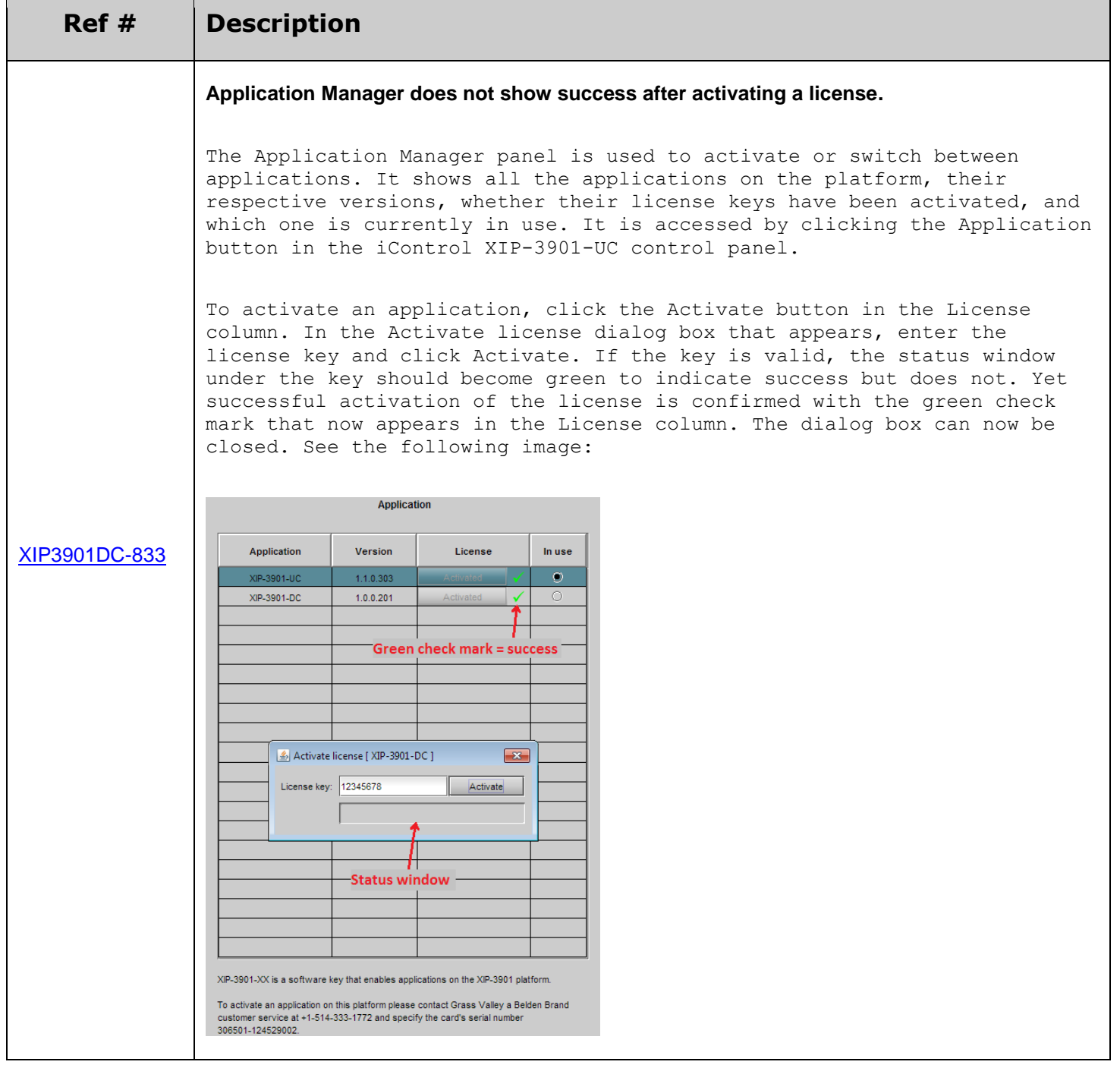

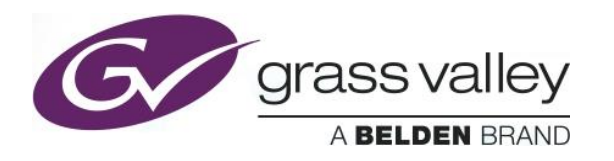

#### **KNOWN BUGS & LIMITATIONS**

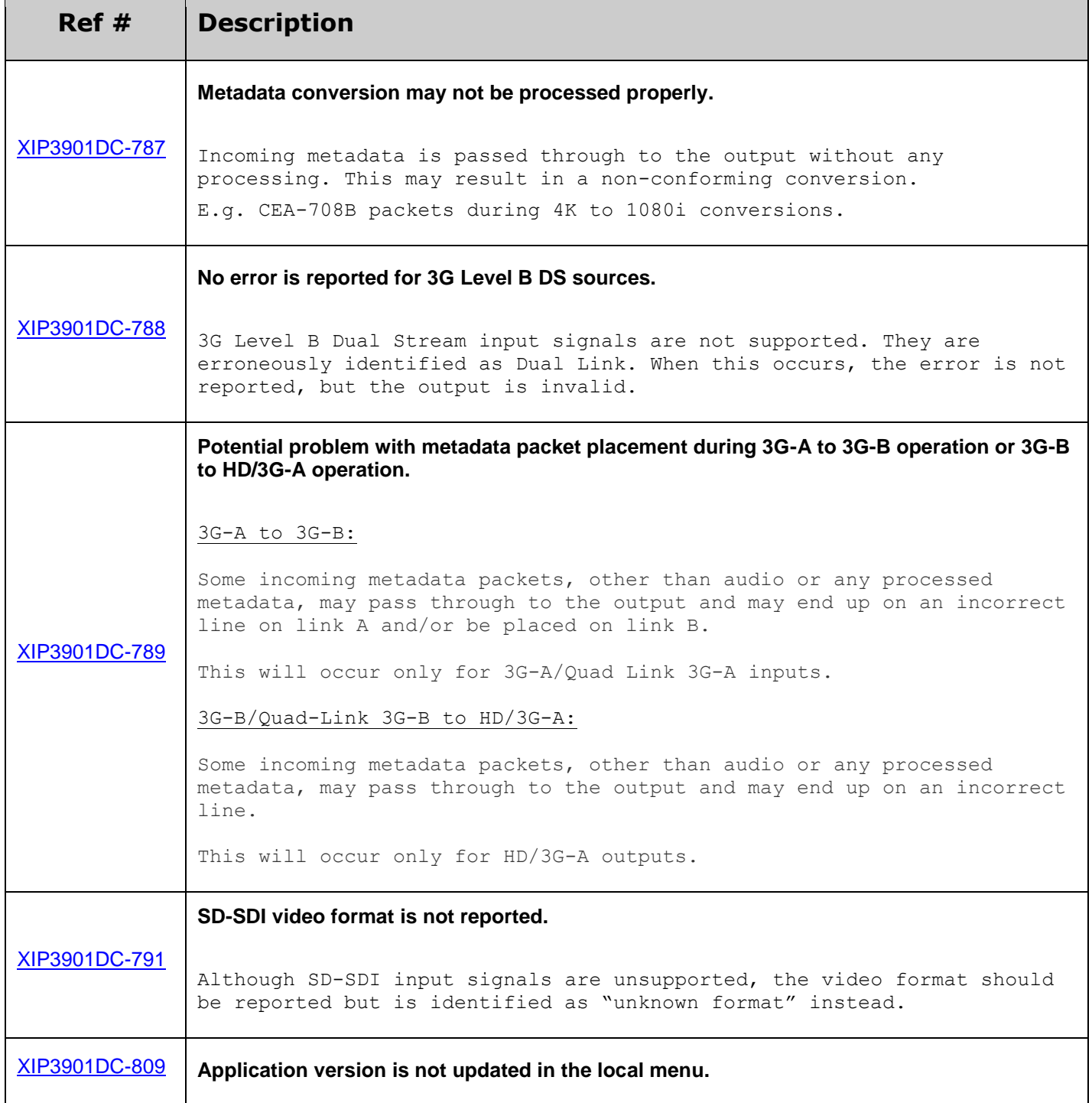

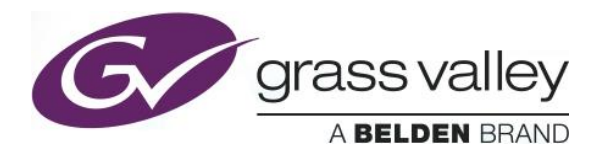

Upgrading an application that is not in use won't update its application version in the local menu. The version in the local menu is updated at boot time.

### <span id="page-4-0"></span>**UPGRADE PACKAGE: 1.0.0**

**Firmware version:** 1.0.0 (CPU 1.0.0.207, FPGA 1.0.0.82)

**Release date:** 2018-09-28

**iControl compatibility:** 7.50+

**iControl Solo compatibility:** 7.50+

**RCP-200 compatibility:** N/A

**Hardware compatibility:** This upgrade package applies to all existing hardware assemblies.

**Release type:** Official release

#### **KNOWN BUGS & LIMITATIONS**

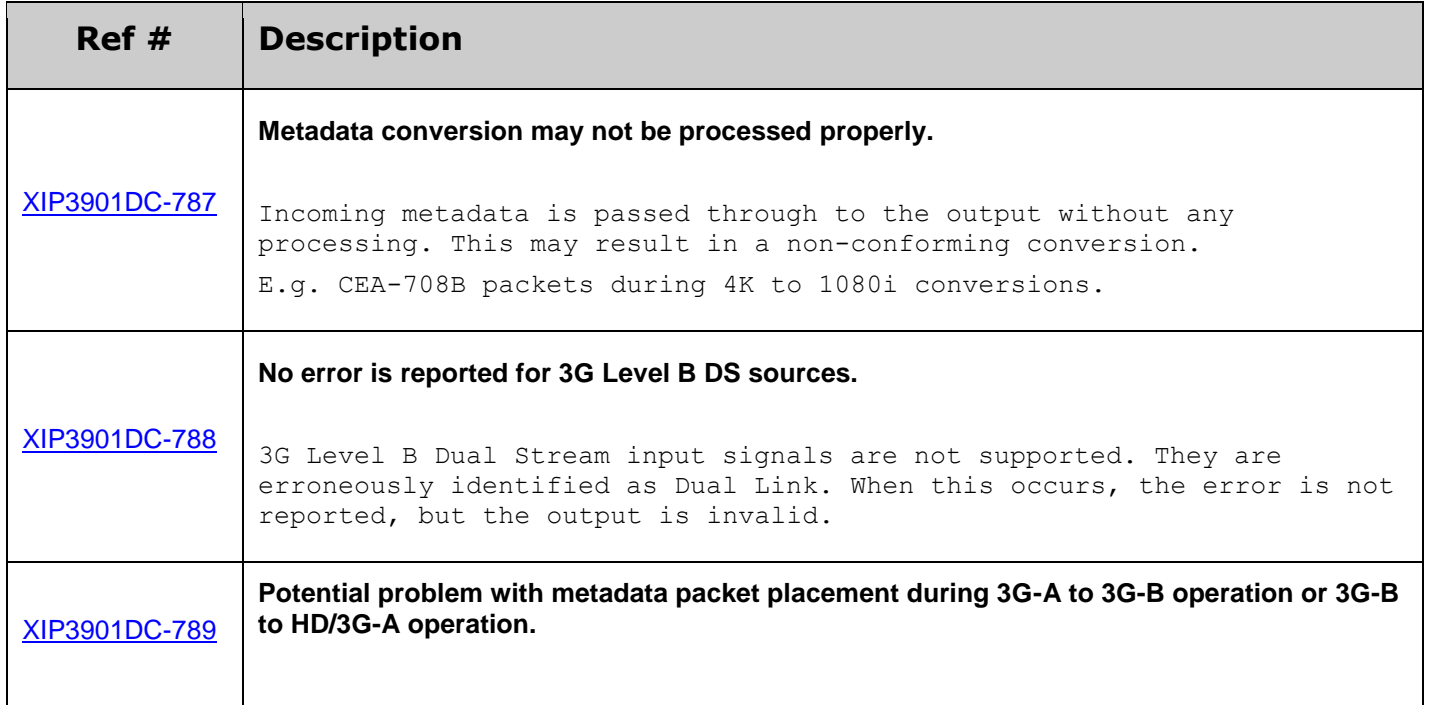

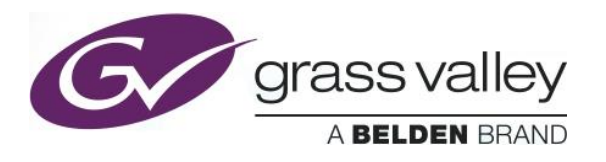

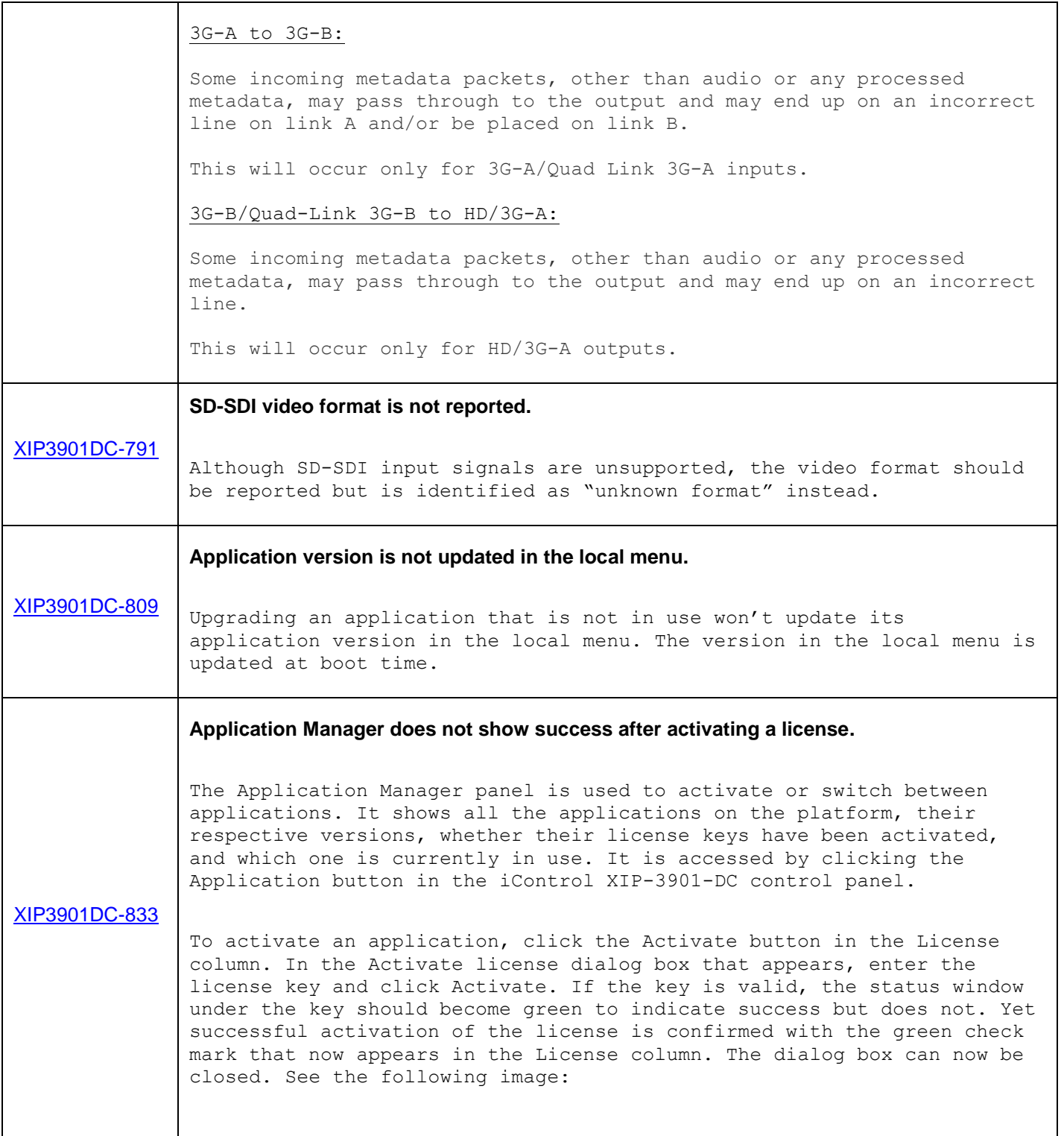

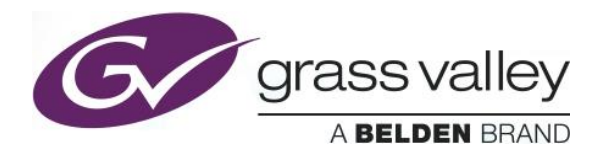

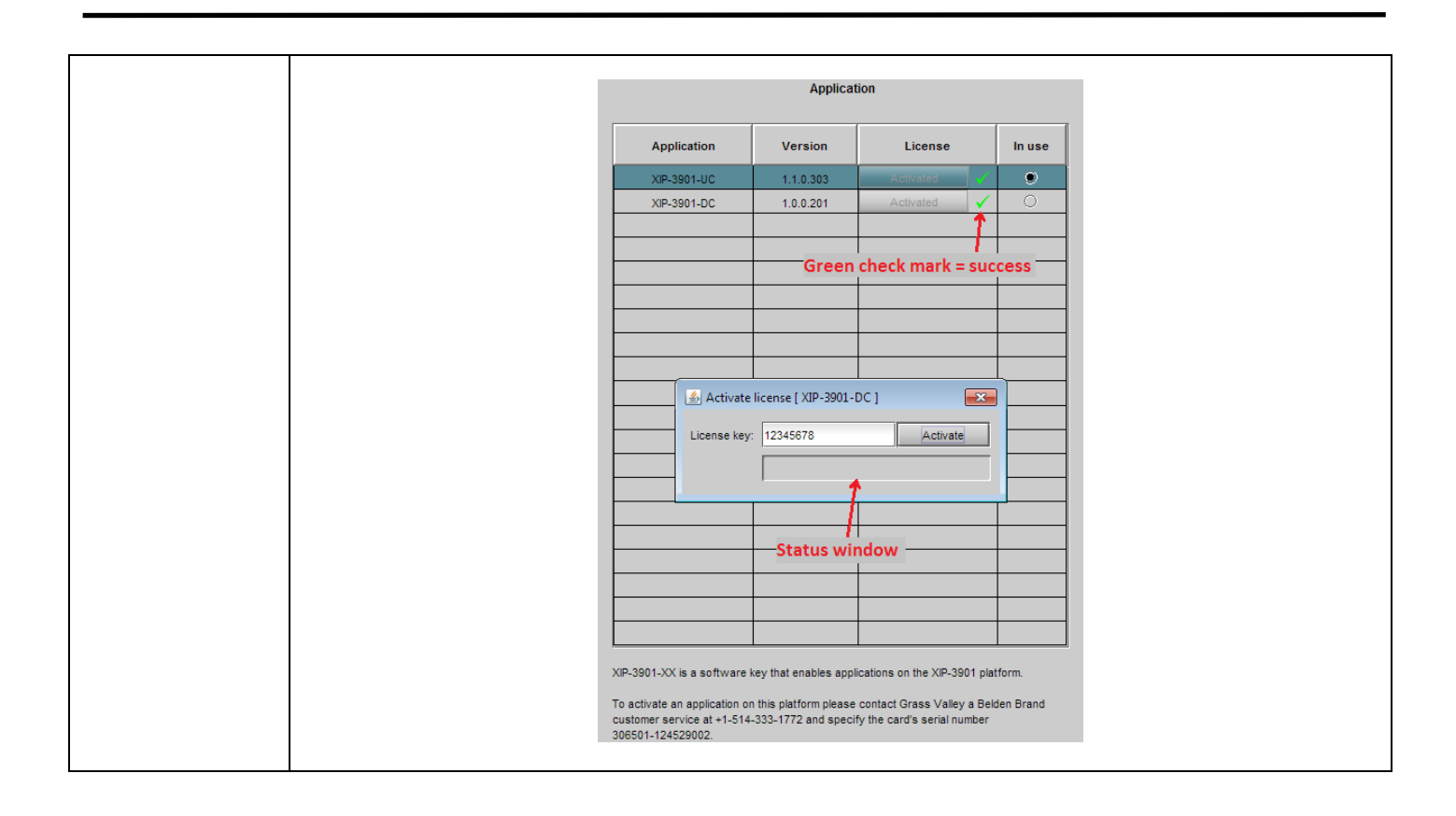